## NOYAU et IMAGE

 $> A: = matrix(2, 2, [-1/5, -2/5, 3/5, 6/5])$ ;

$$
A := \left[ \begin{array}{cc} \frac{-1}{5} & \frac{-2}{5} \\ \frac{3}{5} & \frac{6}{5} \end{array} \right]
$$

 $>$  evalm $(A*A)$ ;

$$
\left[\begin{array}{cc} -1 & -2 \\ \overline{5} & \overline{5} \\ \overline{3} & \overline{6} \\ \overline{5} & \overline{5} \end{array}\right]
$$

 $>$  kernel(A);

 ${[-2, 1]}$ 

> colspace(A);

 $\{[1, -3]\}$ 

## PUISSANCES DE MATRICES

 $> A:=(1/3)*matrix(3,3,[0,-2,-2,2,0,-1,2,1,0]);$ 

$$
A := \frac{1}{3} \left[ \begin{array}{rrr} 0 & -2 & -2 \\ 2 & 0 & -1 \\ 2 & 1 & 0 \end{array} \right]
$$

 $>$  seq(evalm(A $\hat{A}$ ), k=2..5);

$$
\left[\begin{array}{cc|c} -8 & -2 & 2 \ 9 & 9 & 9 \ \hline 9 & -2 & -5 & -4 \ \hline 9 & 9 & 9 & 9 \end{array}\right], \left[\begin{array}{cc|c} 0 & 2 & 2 \ 3 & 3 & 3 \ \hline 3 & 0 & \frac{1}{3} \end{array}\right], \left[\begin{array}{cc|c} 8 & 2 & -2 \ 9 & 9 & 9 \ \hline 9 & 9 & 9 \ \hline 9 & 9 & 9 \end{array}\right], \left[\begin{array}{cc|c} 0 & -2 & -2 \ 2 & -5 & 3 \ \hline 9 & 9 & 9 \ \hline 3 & 0 & \frac{-1}{3} \end{array}\right]
$$

 $> B: = matrix(2, 2, [1, a, 0, 1])$ ;

$$
B := \left[ \begin{array}{cc} 1 & a \\ 0 & 1 \end{array} \right]
$$

 $>$  seq(evalm(B $h$ ), k=2..5);

$$
\left[\begin{array}{cc} 1 & 2a \\ 0 & 1 \end{array}\right], \left[\begin{array}{cc} 1 & 3a \\ 0 & 1 \end{array}\right], \left[\begin{array}{cc} 1 & 4a \\ 0 & 1 \end{array}\right], \left[\begin{array}{cc} 1 & 5a \\ 0 & 1 \end{array}\right]
$$

 $>$  J:=matrix(4,4,[1\$16]);

$$
J:=\left[\begin{array}{cccc}1&1&1&1\\1&1&1&1\\1&1&1&1\\1&1&1&1\end{array}\right]
$$

 $>$  seq(evalm( $J^k$ ), k=2..5);

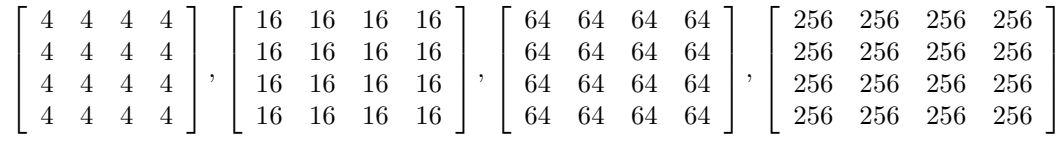

## INVERSE DE MATRICE

> A:=matrix $(3,3,[1,0,a,1,a,-1,a,0,1])$ ;

$$
A:=\left[\begin{array}{ccc}1&0&a\\1&a&-1\\a&0&1\end{array}\right]
$$

 $> det(A);$ 

 $a-a^3$ 

MARKOV

> P:=matrix(3,3,[0.8,0.3,0.2,0.1,0.2,0.6,0.1,0.<br>> 5,0.2]);

$$
P := \left[ \begin{array}{rr} .8 & .3 & .2 \\ .1 & .2 & .6 \\ .1 & .5 & .2 \end{array} \right]
$$

 $> X: = matrix(3, 1, [1000, 0, 0])$ ;

$$
X:=\left[\begin{array}{c}1000\\0\\0\end{array}\right]
$$

 $>$  evalm(P $\hat{}$ 7&\*X);

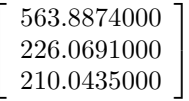

>  $I3: = matrix(3,3, [1,0,0,0,1,0,0,0,1]);$ 

$$
I3 := \left[ \begin{array}{ccc} 1 & 0 & 0 \\ 0 & 1 & 0 \\ 0 & 0 & 1 \end{array} \right]
$$

 $> 03: = matrix(3, 1, [0$3]),$ 

$$
\mathbf{O3} := \left[ \begin{array}{c} 0 \\ 0 \\ 0 \end{array} \right]
$$

 $> X: = \text{linsolve}((P-I3), 03);$ 

$$
X:=\left[\begin{array}{c} -t_{11} \\ .4117647058\_\_{11} \\ .3823529411\_\_{t1} \end{array}\right]
$$